An das

## **Regierungspräsidium Kassel - Bezügestelle**

- Reisekostenabteilung -

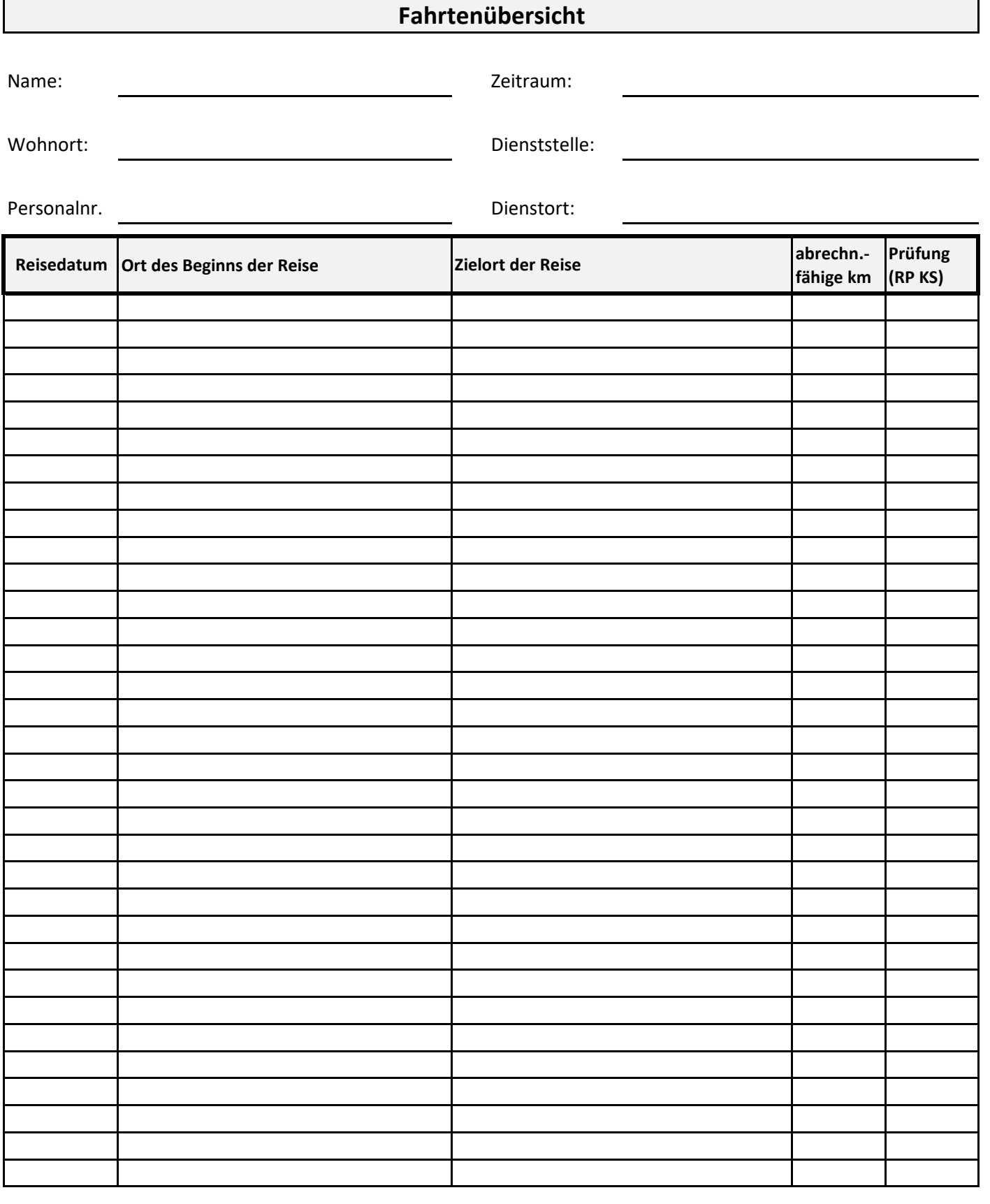

**km Gesamt: 0**

Ich versichere die Richtigkeit der Angaben im Formular Fahrtenübersicht.

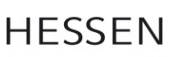